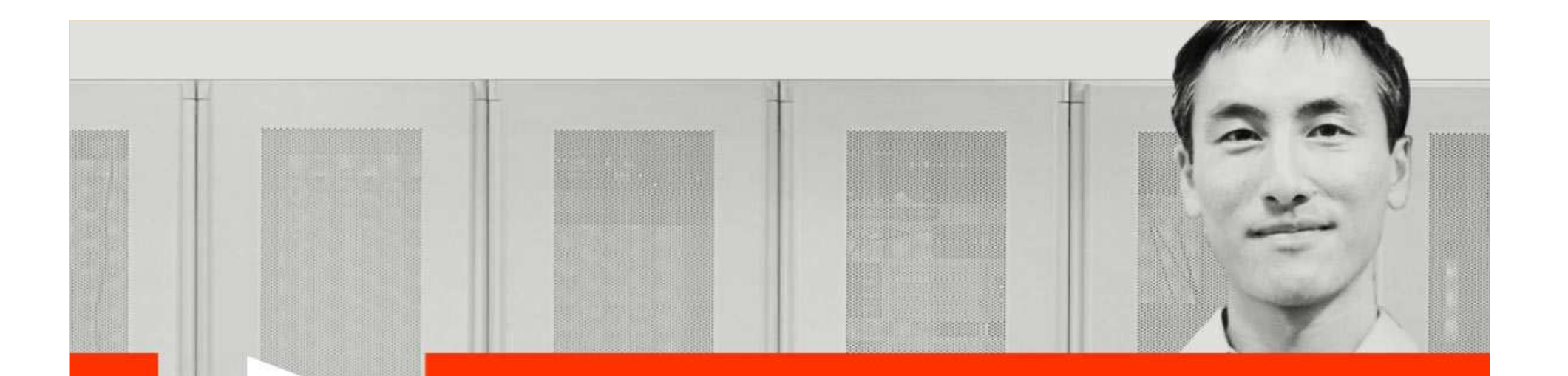

### **By the Pool (with the Kids)**

**Andy Ward Principal Software Consultant – BMC Software**

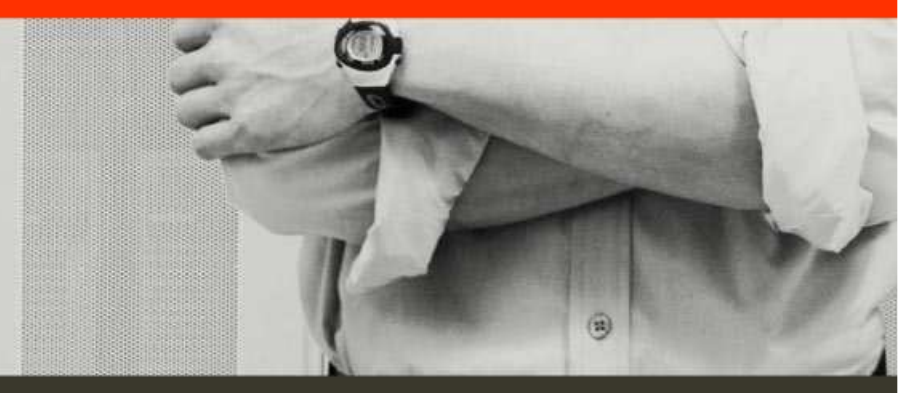

ACTIVATE BUSINESS WITH THE POWER OF IT.

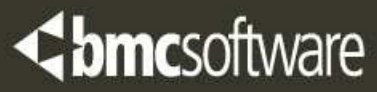

### **Agenda**

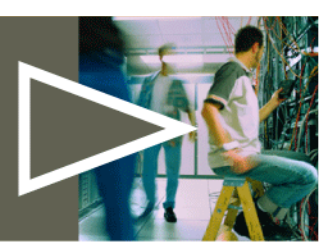

- › **The benefits of well tuned buffer pools**
- › **Size isn't everything**
- › **Useful IFCIDS**
- › **Collecting the data**
- › **Analysing the data**

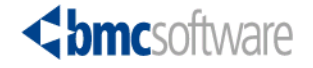

### **Caveats**

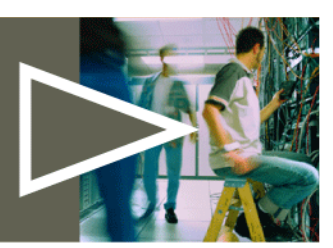

- › **DB2 V7**
	- Unless otherwise stated
- › **Not concentrating on individual methods to collect data**
	- –Too many monitors and methodologies
- › **Concentrating on local pools**
- › **This is an overview**
	- –45 minutes is too short <sup>a</sup> time to explore every area

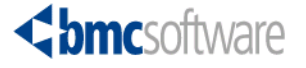

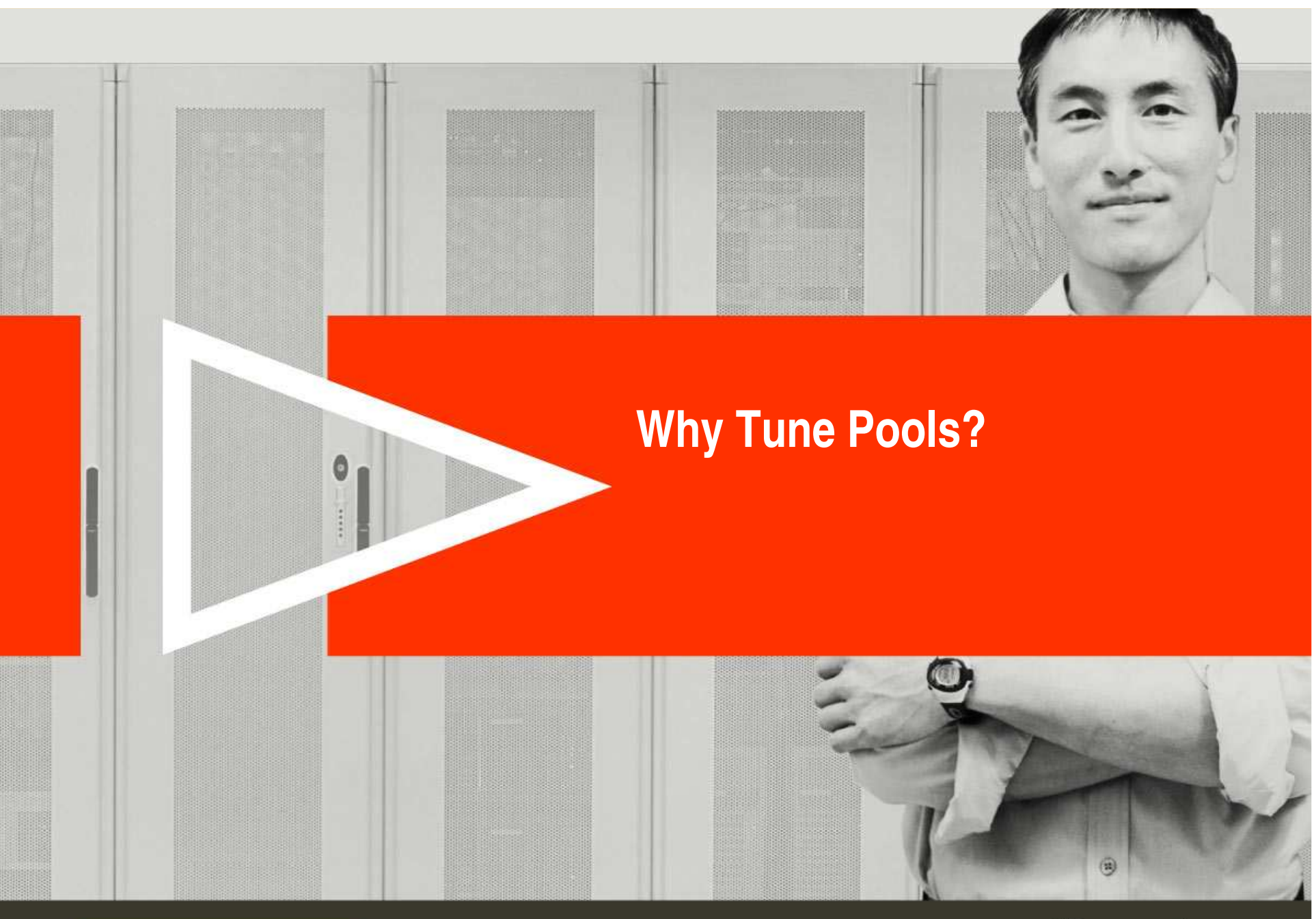

ACTIVATE BUSINESS WITH THE POWER OF I.T.

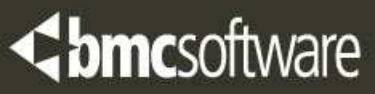

# **Pool Tuning – The Benefits**

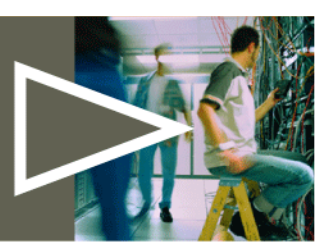

› **A reduction in IO**

– Hopefully!

- › **A reduction in IO wait times**
	- In turn leading to a reduction in response times and greater throughput

### › **A reduction in CPU**

- Asynchronous IO charged to DB2
- Synchronous IO charged to the application
- › **A potential increase in throughput**
- › **Potentially smaller pools delivering better performance**
	- –Possible paging reduction

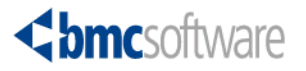

### **Benefits – The Evidence 1**

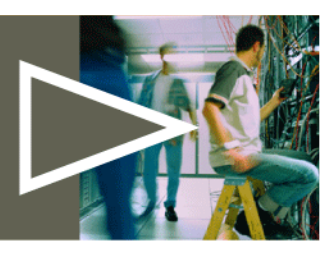

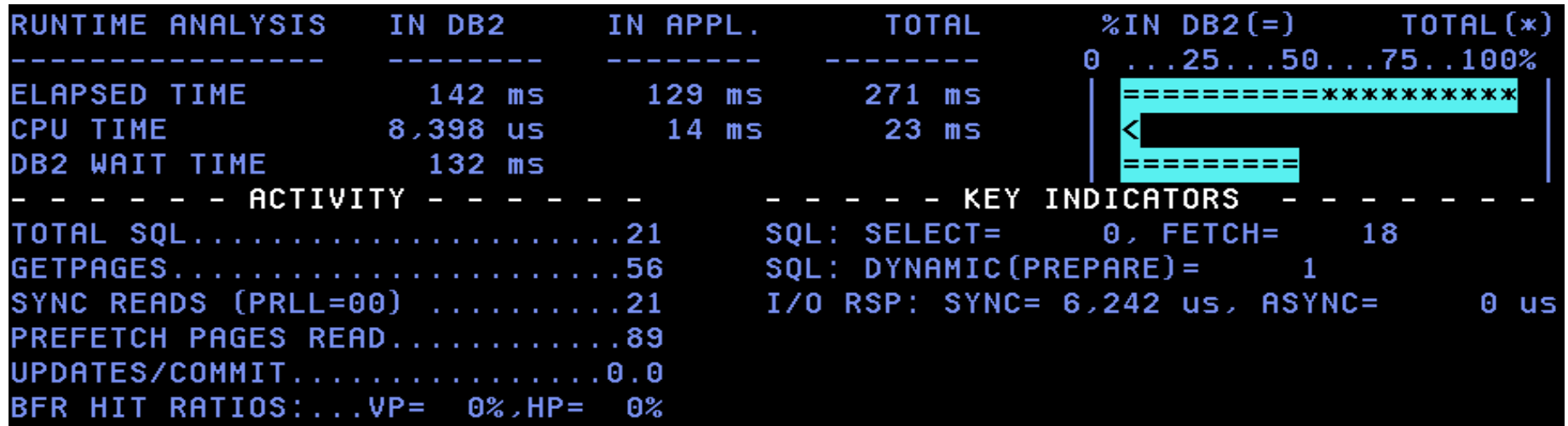

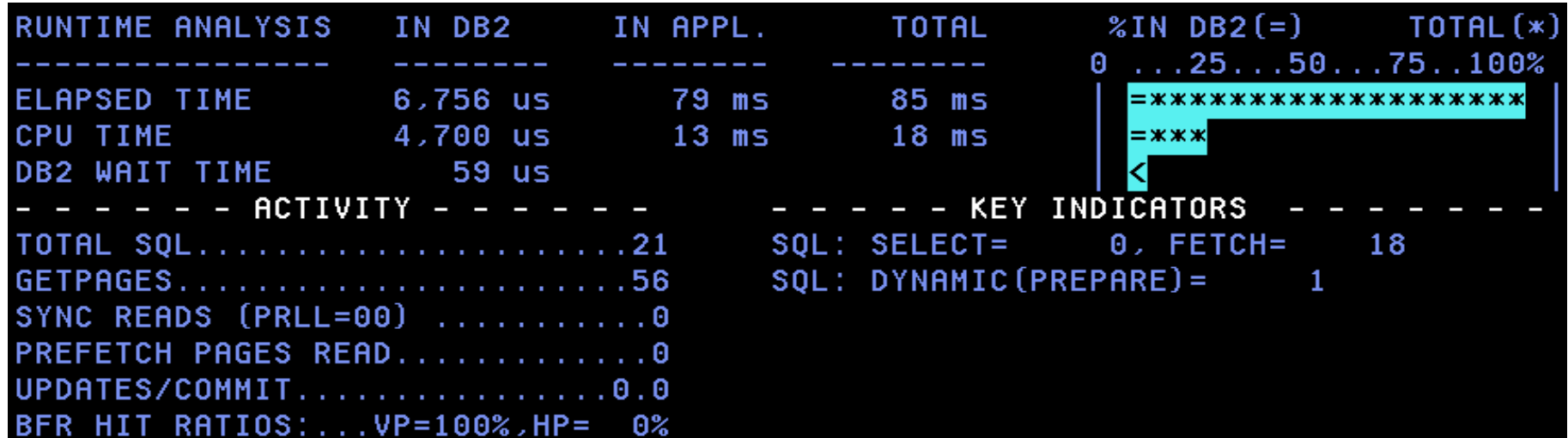

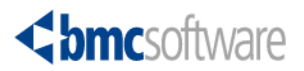

### **The Wait Time in Real Terms**

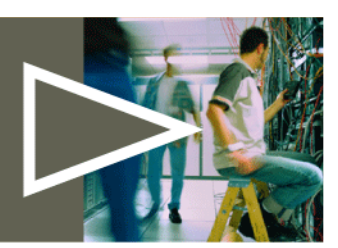

› **Imagine <sup>a</sup> microsecond (us) equates to 1KM**

- › **You are driving to see <sup>a</sup> friend**
	- Taking the 100% hit ratio example you need to drive 59KM
	- When the hit ratio is 0% you would need to drive 132000KM

### **That's over 3 times round the world!**

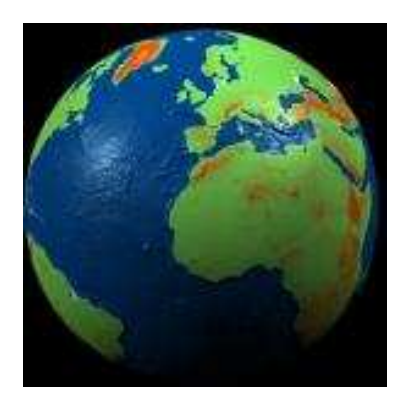

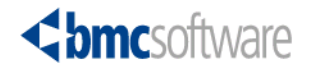

### **Benefits – The Evidence 2**

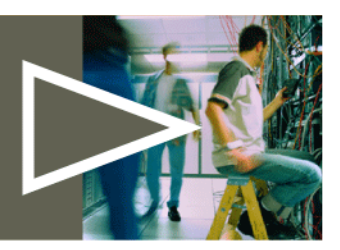

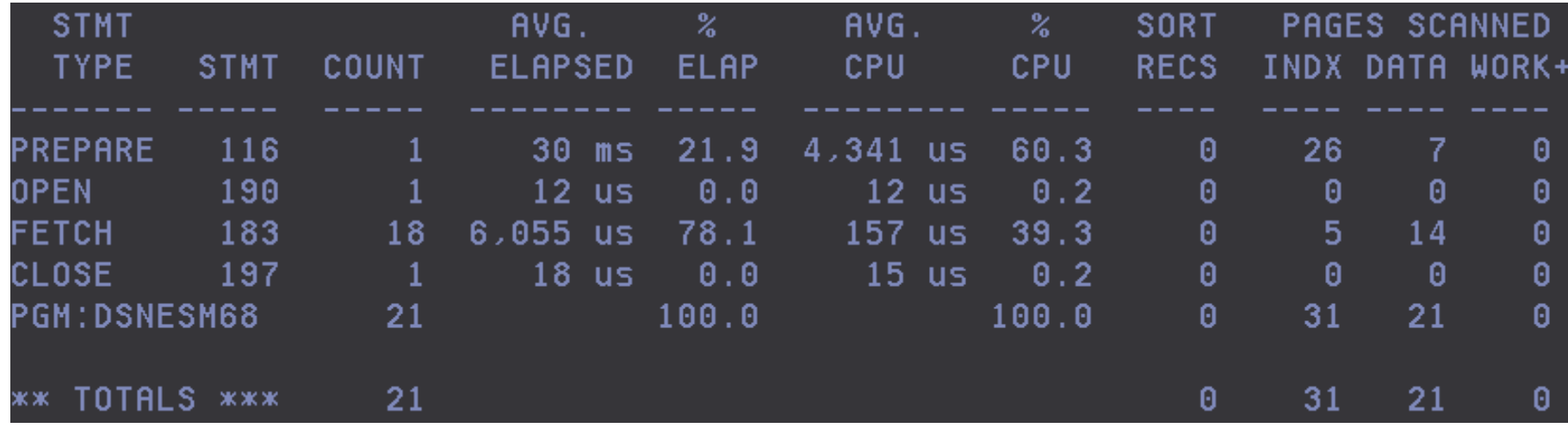

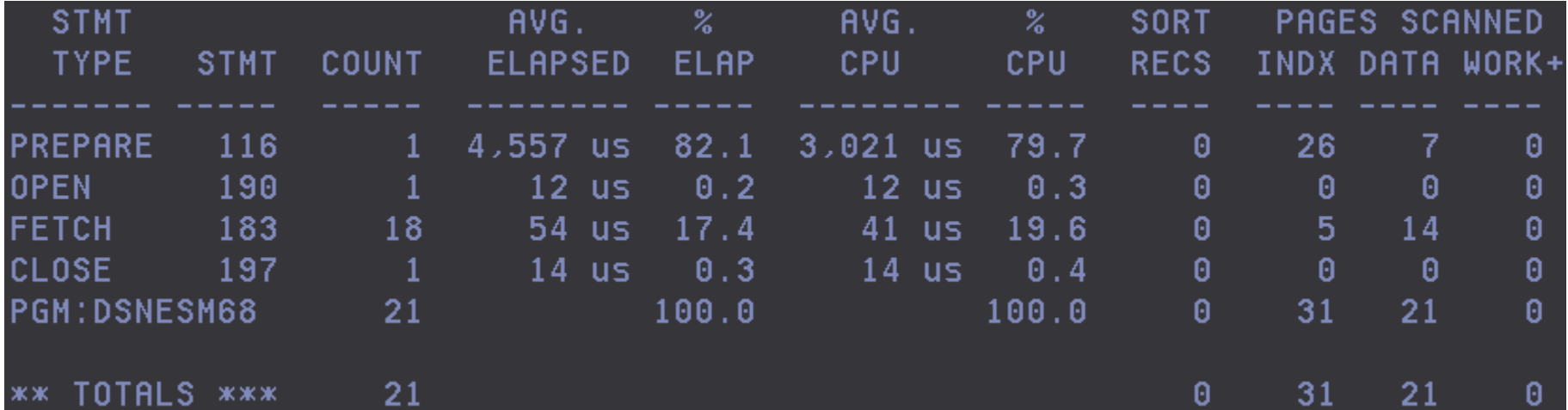

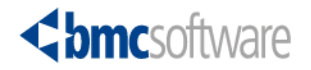

### **The CPU Cost of an I/O**

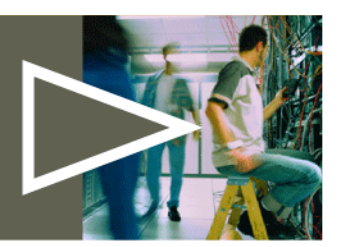

- › **An excellent presentation contains information on this subject**
	- Akira Shibamiya IDUG 2002 Session G3
- › **Using the previous examples**
- › **The average CPU time for <sup>a</sup> 0% hit ratio was 157us for 18 fetches** That equates to 2826us
- › **The average CPU time for <sup>a</sup> 100% hit ratio was 41us for 18 fetches** That equates to 738us
- › **Each select executed 21 synchronous reads**
	- However the 0% hit ratio select also read 89 prefetch pages

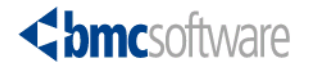

# **The CPU Cost of an I/O cont'd**

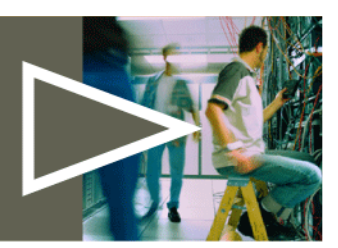

› **The only difference between the two queries was physical I/O**

- › **Here is the maths…**
	- The fetch I/O CPU difference
		- 2826us 738us <sup>=</sup> 2088us
	- Minus I/O CPU time for the asynchronous I/O
		- 2088us (7us \* 89) <sup>=</sup> 1465us
	- $-$  Divide this figure by the 21 synchronous I/O's
		- 1465us / 21 <sup>=</sup> 69.76us per synchronous I/O
- › **The accepted figure (z900) is 33us per synchronous I/O (4K page)**
- › **Test this at your shops for <sup>a</sup> busy transaction and calculate the figure** With this information true monetary savings can be calculated

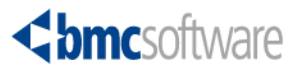

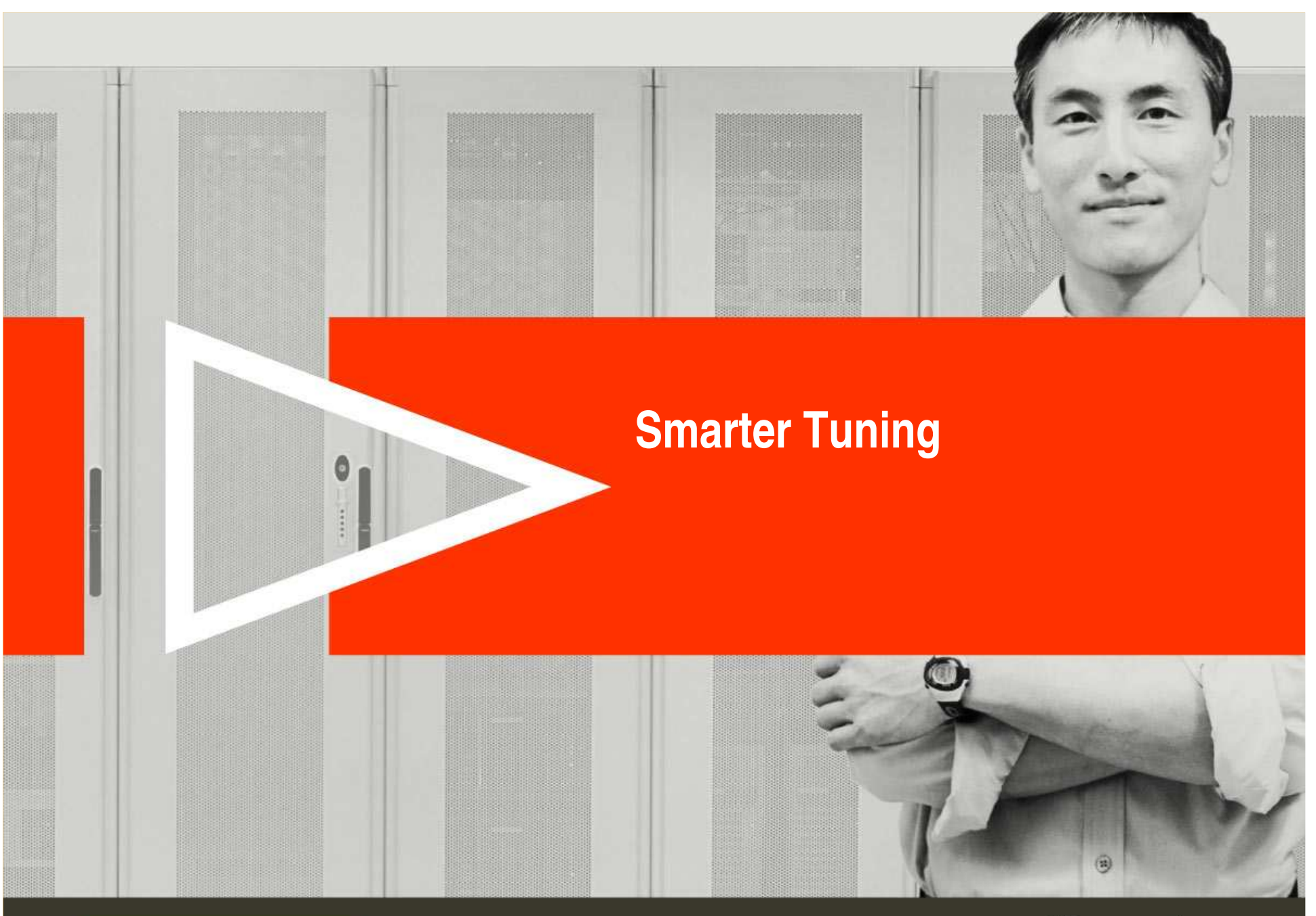

ACTIVATE BUSINESS WITH THE POWER OF I.T.

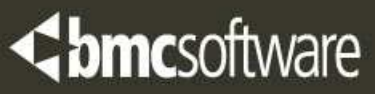

## **Size Is Not Everything…**

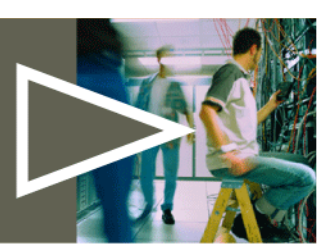

- › **Although it is important**
- › **Other factors critical to well tuned pools**
	- Grouping similarly accessed objects together
		- The rest of this presentation will concentrate on how to gather and analyse data to allow you to do this
	- Setting sensible thresholds
	- Collecting valid and pertinent data
		- Don't just tune your pools for online access
		- Before and after comparison
	- Not taking your eye off the ball
	- Isolate new objects
		- Have development teams provide good CRUD analysis

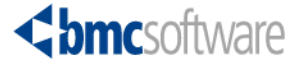

# **The DB2 Administration Guide**

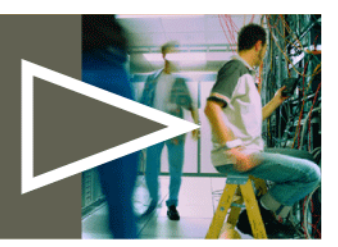

"You might want to put tables and indexes that are updated frequently into <sup>a</sup> buffer pool with different characteristics from those that are frequently accessed but infrequently updated."

#### › **So why not expand on this?**

- Become more granular in object placement
- Isolate
	- Large and small objects
	- Randomly accessed objects
	- Sequentially accessed objects
	- Heavily updated objects
	- Indexes and Tablespaces
	- Combinations of the above

#### › **IBM certainly give us enough pools to do this**

– But how do I analyse access patterns?

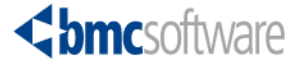

### **DSNWMSGS**

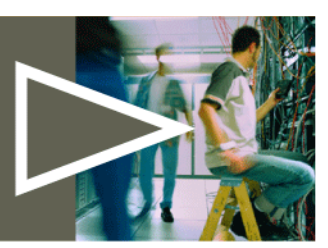

- › **Member found in hilvl.DSNSAMP**
	- Contains details of IFCID content
	- –– Some very useful pool tuning information
	- Information on how to load description data into DB2 tables for easy access

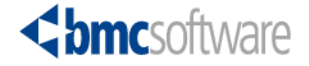

### **Useful IFCIDS**

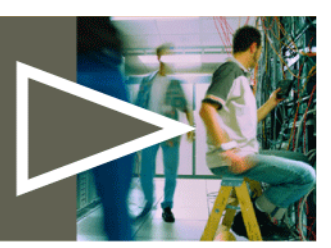

- › **199 – Buffer pool dataset statistics**
	- Monitor trace or Statistics class 8
	- –– Same information as displayed with –DIS BP LSTATS command
	- Interval controlled by ZPARM DSSTIME (default 5 mins.)
- › **6 – Beginning of <sup>a</sup> read I/O operation**
	- Monitor trace or Performance class 4
	- Details pool and type of I/O
- › **7 – End of read I/O operation**
	- Monitor trace or Performance class 4
	- Number of pages read, can be 0 (100% hit ratio)

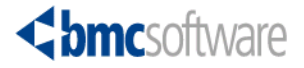

## **Useful IFCIDS cont'd**

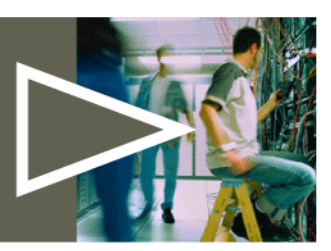

- › **8 – Beginning of <sup>a</sup> synchronous write**
	- These should be avoided at all costs
	- –Usually indicates IWTH (97.5% in use pages) has been exceeded
- › **10 – Start of an asynchronous write**
	- For both IFCID 8 & 10 you can collect IFCID 9 (write completion) for completeness if required
- › **3 - DB2 accounting record**
	- A host of elapsed and CPU time thread information
- › **2 – DB2 Statistics record**
	- Accumulated values since DB2 start time
	- –– Buffer Manager data section
	- $\mathcal{L}_{\mathcal{A}}$ – Interval controlled by ZPARM STATIME (default 30 mins.)

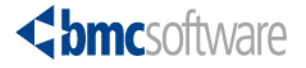

## **Useful IFCIDS cont'd**

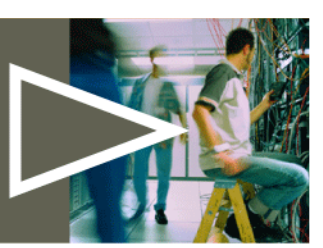

- › **198**
	- Exceptionally useful for pool tuning
	- – Not associated with any trace class
		- Need to specifically list it
	- –– Records every getpage – be wary of overhead
		- Also notes where the getpage was resolved from
	- Good for calculating working set size
		- More on this later

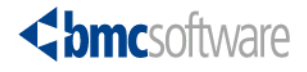

# **Thresholds**

### › **DMTH**

- 95% full
- I/O issued for each row retrieved
- › **IWTH**
	- 97.5% full
	- Synchronous writes to log and disk
- › **VPSEQT**
	- Number of buffers available for prefetch
	- Skip sequential problems?
	- Default 80%
- › **DWQT**
	- Default 50%
	- Percentage of in use pages prior to deferred write being initiated

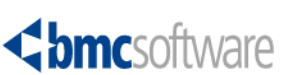

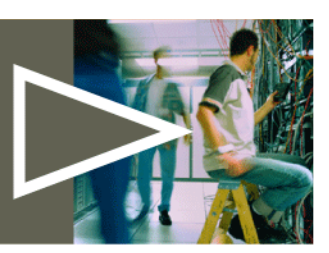

# **Thresholds**

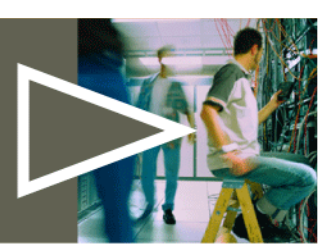

#### › **VDWQT**

- Default 10%
- –Number of in-use pages for <sup>a</sup> single object prior to DW being initialised
- Checkpointing!!

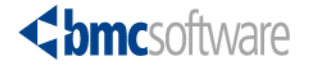

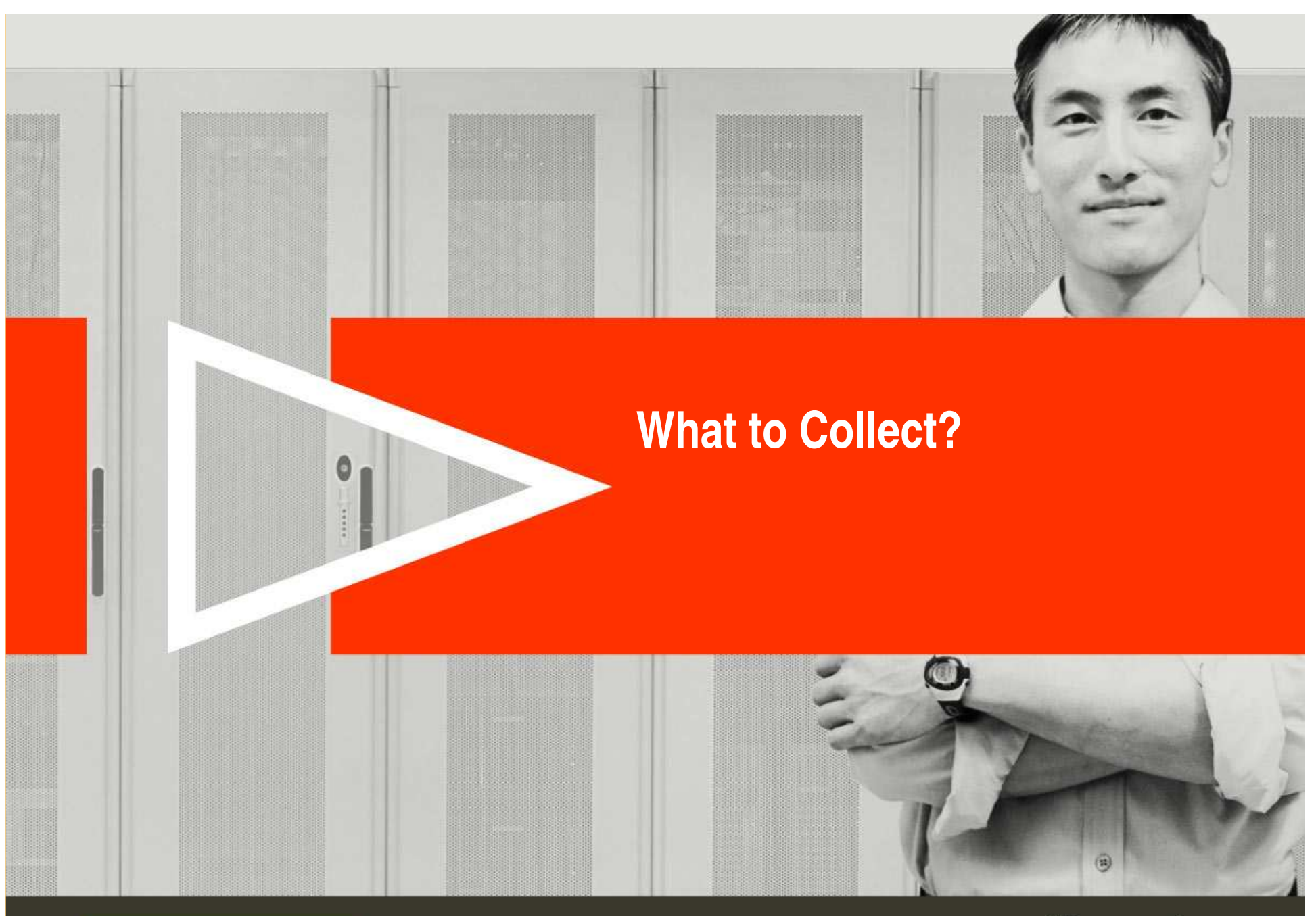

ACTIVATE BUSINESS WITH THE POWER OF I.T.

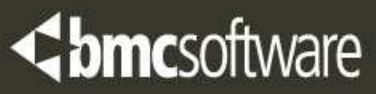

# **What to Collect?**

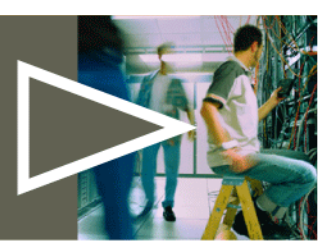

- › **In an ideal world 'everything pertinent'**
	- Bufferpools are generally speaking 'a subsystem wide resource'
- › **Overhead is <sup>a</sup> big consideration though**
	- $\hbox{--}$  If collecting everything is just not practical
		- Concentrate on critical applications first
			- Isolate by plan
		- Decide on the level of your tuning effort
			- More detail, more benefits, more time, more overhead
- › **For effective tuning before and after statistics are required**
	- Simple bufferpool displays can be extremely useful for assessing tuning **success**

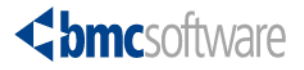

### **Data Collection Overhead**

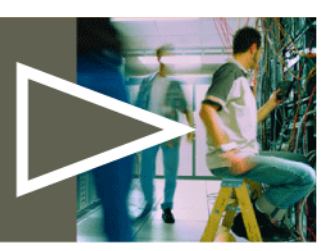

- › **Virtually impossible to give <sup>a</sup> ball park figure**
	- $\mathcal{L}_{\mathcal{A}}$  Overhead dramatically varies depending on throughput, SQL, number of objects, IFCIDS being selected, filtering etc.
- › **A monitor trace is preferred**
	- Only a single trace
	- Output to <sup>a</sup> flat file
	- No SMF/GTF overhead
	- $\mathcal{L}_{\mathcal{A}}$  , the state of the state of the state of the state of the state of the state of the state of the state of the state of the state of the state of the state of the state of the state of the state of the state – It requires a DB2 monitor or user written program
	- $\mathcal{L}_{\mathcal{A}}$ Use class 30-32 to enable specification of only the IFCIDS required
- › **If using <sup>a</sup> monitor trace…**
	- IFCID 3 provides:
		- Field QIFAAIET accumulated elapsed time for IFI calls
		- Field QIFAAITT accumulated elapsed CPU for IFI calls

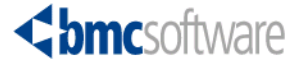

### **What The IFCIDS Give You**

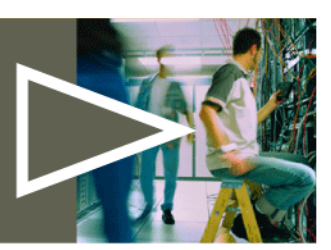

- › **IFCID 3 can help post tuning**
	- $\mathcal{L}_{\mathcal{A}}$ Doesn't offer the granularity required for effective tuning
	- –Should see improvements in wait times, especially I/O
- › **IFCID 2 useful subsystem wide figures**
	- –Again no granularity
	- $\mathcal{L}_{\mathcal{A}}$  , the state of the state of the state of the state of the state of the state of the state of the state of the state of the state of the state of the state of the state of the state of the state of the state Bear in mind the majority of these values are accumulated from DB2 start
	- $\mathcal{L}_{\mathcal{A}}$  Good ball park figures
		- Positive tuning should see I/O per getpage (syncIO/Getpages) decreasing

#### › **IFCID 6**

- $\mathcal{L}_{\mathcal{A}}$  No prefetch I/O if trace restricted by plan or authid
	- However async I/O doesn't generally impact applications
- $\mathcal{L}_{\mathcal{A}}$ - Reread percentage
- Type of I/O's

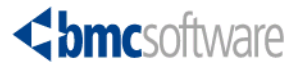

# **What The IFCIDS Give You**

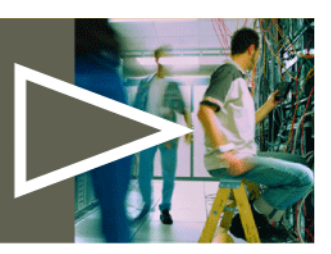

#### › **IFCID 7**

- In conjunction with IFCID 6 can be used to determine time between rereads, this is useful for page residency time goals

### › **IFCID 8**

- There should ideally be none of these
- Cheaper to monitor for them in IFCID 2
	- However IFCID 8 will highlight DBID & OBID which may indicate <sup>a</sup> problem space

#### › **IFCID 198**

- Probably the most important IFCID for this type of tuning
- Provides getpage, relpage, BP hit and update information

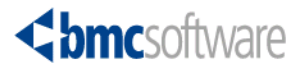

### **Managing the Collection**

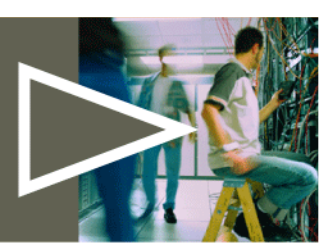

› **Use trace classes 30-32 and specify only the IFCIDS required**

- › **Define periods of interest**
	- Include both online and batch
	- Don't neglect unusual periods (i.e. month end)
- › **Collect as much data as possible prior to analysis**
	- 5-6 weeks of your chosen intervals is recommended
- › **Consider sampling**
	- i.e. Tracing for 30 seconds every 10 minutes
	- The downside sampling always relies on extrapolation
- › **Load the data into DB2 tables for analysis**

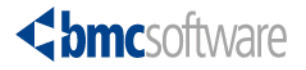

### **Hints for Loading the Data**

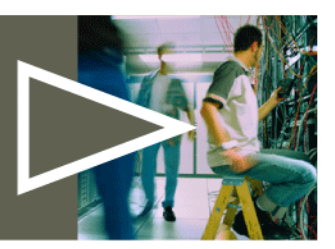

- › **See IBM Redbook SG24-2244-00 – DB2 for OS/390 Capacity Planning**
	- Appendix C Bufferpool Tuning
	- –The book is <sup>a</sup> little old but the theory is good
- › **Takes raw DB2 PM report output and loads pertinent data into <sup>a</sup> table**
	- Theory could be applied to any vendors reports

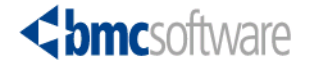

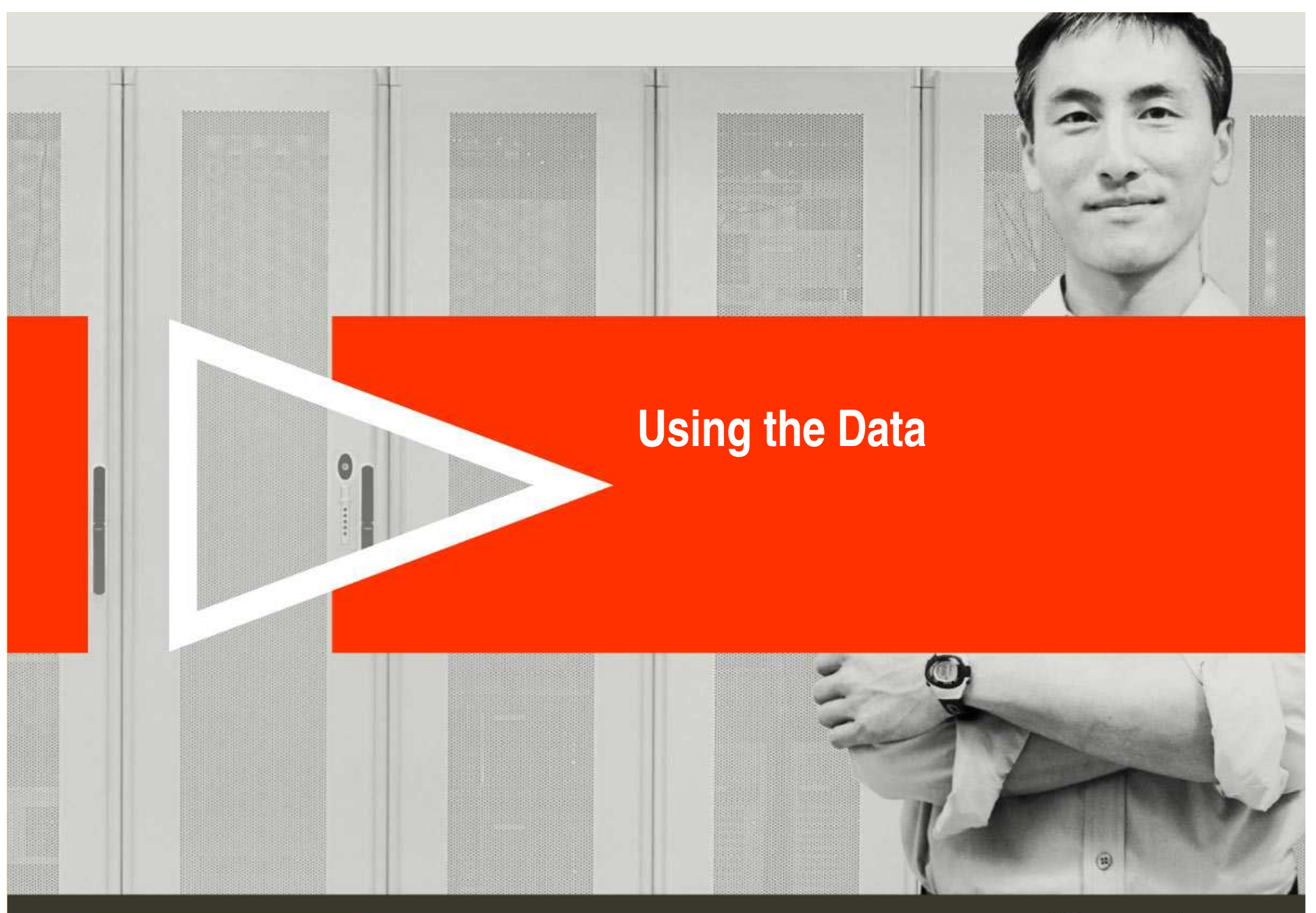

ACTIVATE BUSINESS WITH THE POWER OF I.T.

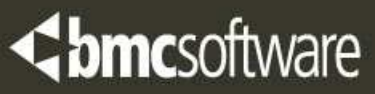

# **Average Object Working Set Size**

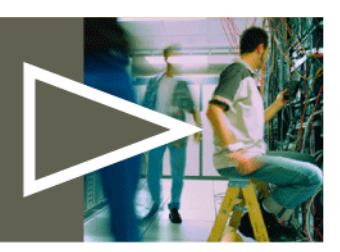

- › **Indicates the amount of buffers required, for <sup>a</sup> given period, to reduce physical I/O to 0**
- › **More realistic for predominately randomly accessed objects**
- › **High number – object likely to benefit from bring backed by HP** – In extreme cases own VP and HP
- › **Use collected IFCID 198 data**
- › **To calculate**
	- Select the SUM of <sup>a</sup> count of the UNIQUE page numbers for <sup>a</sup> specific object over a time period

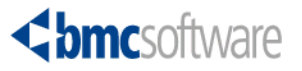

# **Object Access Patterns**

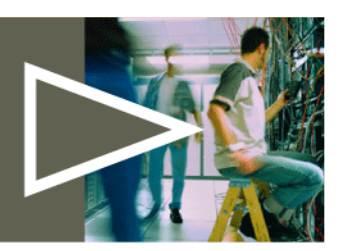

- › **To effectively group objects in separate pools look at**
	- Level of sequential access
		- By definition this tells us whether the object is predominately randomly or sequentially accessed
	- General activity levels
	- Update rate
	- Size
- › **Apply <sup>a</sup> three tier setting for each of these key indicators**
	- High
	- Medium
	- Low

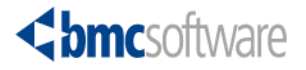

# **Object Access Patterns cont'd.**

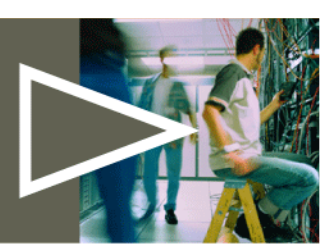

- › **Gather this information from IFCID 198 records**
	- Load collection interval into a DB2 table
	- Summarize the data into a further table for each interval
		- Total getpages
		- Total sequential requests
		- Total times the page was found in the pool
		- Total updates

### › **What's High for getpages and updates?**

- In relation to YOUR biggest values
	- Analyse YOUR data an average of the top 10 may be better
		- 33% or less is low
		- 33% 66% is medium
		- 66%-100% is high

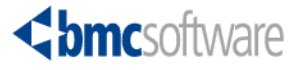

# **Object Access Patterns cont'd.**

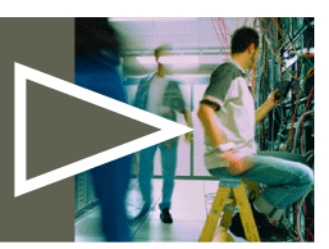

#### › **Calculating**

- Use the summarised data for <sup>a</sup> set period
	- Ideally 5-6 weeks
- Calculate the maximums
	- Either absolute or averages
- Use case statements to translate numbers into HI, MED and LOW
- Order by case output
	- This gives groups of objects that would benefit from residing in the same pool with thresholds/sizes set for that specific access

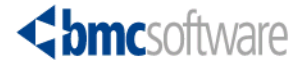

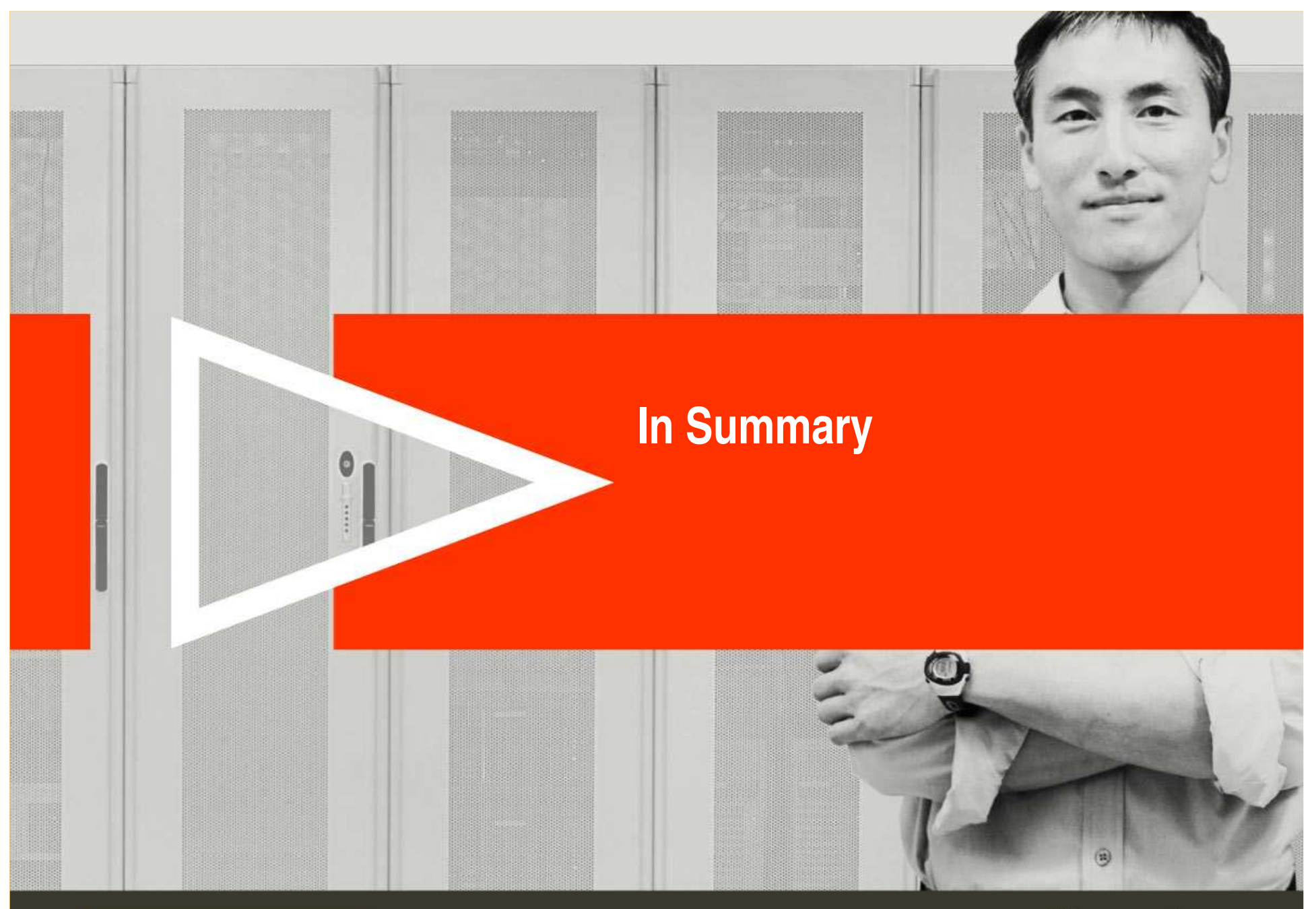

ACTIVATE BUSINESS WITH THE POWER OF I.T.

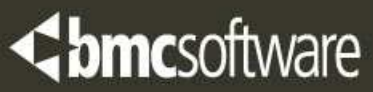

# **A Final Round-Up**

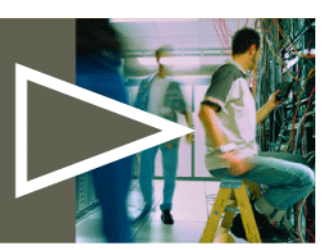

- › **Smarter Tuning**
	- Aim to group like accessed objects together in their own pools
	- Consider relevant pool thresholds
- › **Data Collection**
	- Collect as much pertinent information as overhead will allow
	- Load the data into DB2 tables for ease of reporting
	- Use tools you already own
	- Before and after
- › **Using the Data**
	- Find the like accessed objects (analyse IFCID 198 data)
	- Get an idea of bufferpool size requirements, working set size
		- Are Hiperpools required?
- › **Finally, Alter the objects, thresholds and size**
	- Don't forget to reclaim freed up space in existing pools

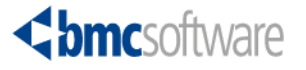

### **Speak to Your Vendors**

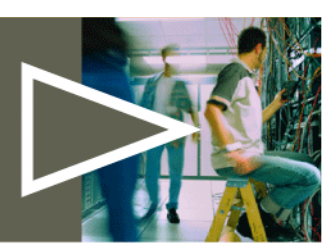

› **Tools may be available to help with the task**

- › **Advice on how to use monitors to best effect**
	- Which reports show the data required
	- Information/examples of how to load data into tables
- › **Your company is paying for support and maintenance**
	- –Get your money's worth!!!

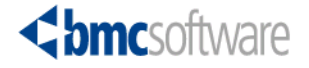

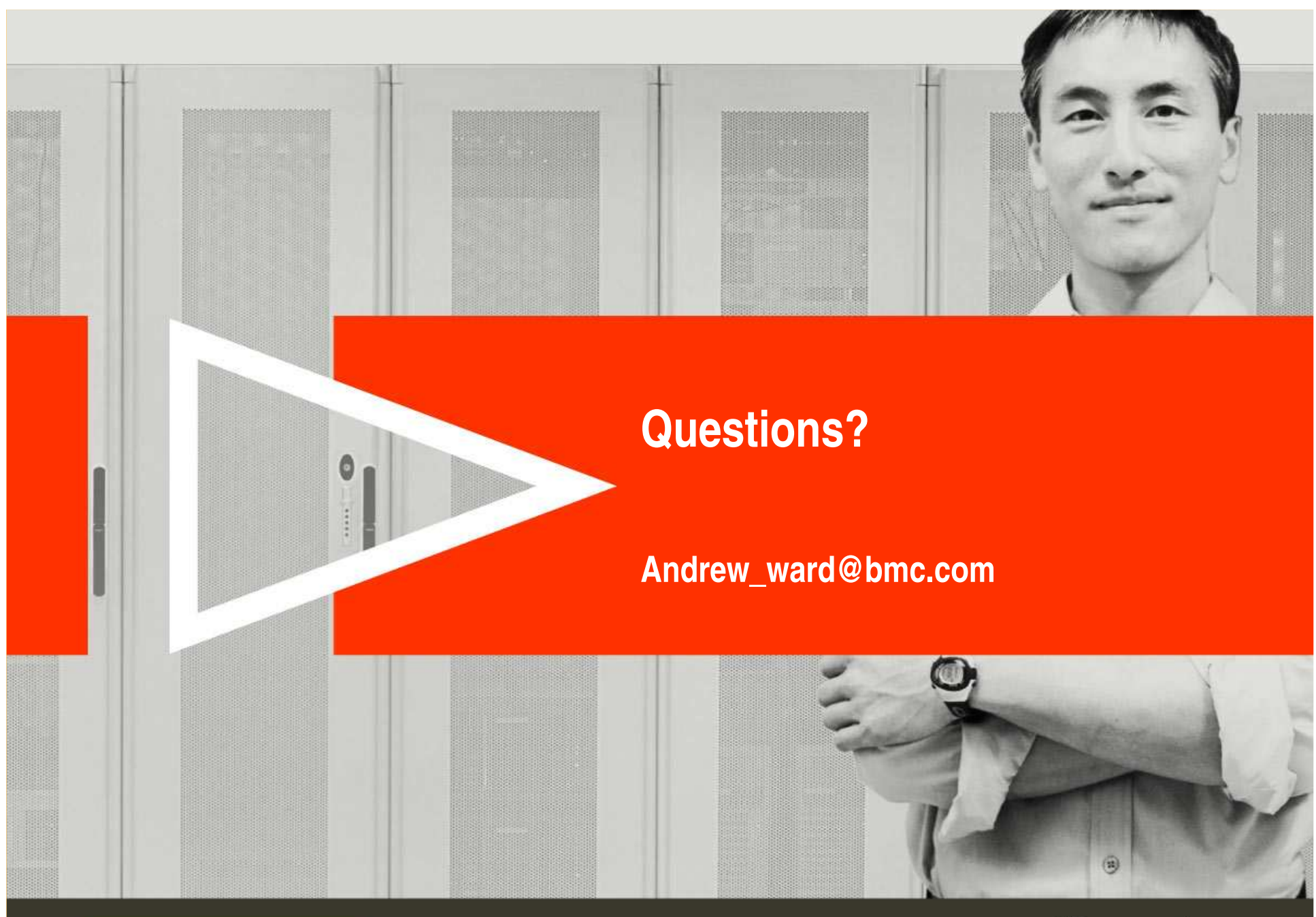

ACTIVATE BUSINESS WITH THE POWER OF I.T.

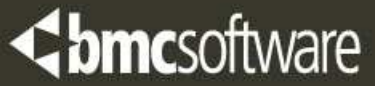